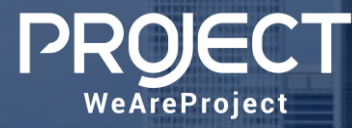

## Azure Virtual Desktop – Basic - Proof Of Concept

Azure Virtual Desktop – basic – is a solution that allows organizations to discover this innovative solution on Azure Cloud to deliver RemoteApp or multi-session remote Desktop for your users.

Learn the architecture of the services and how govern and manage it, how build gold image and take advantage of FSLogix to manage user profiles on multi-session vm.

Thanks to this service provided as PaaS and fully integrated into the Azure portal, the AVD solutions is simplified, secure, with control pane managed by Microsoft ; it is easier to autoscale virtual machines on host pool based on workload and concurrency session users.

## **OUTCOMES**

Conduct workshops to present, discuss and explore initial Azure Virtual Desktop solution; explains proposals and start with AVD setup and discover the entire process, prerequisites and test application compatibility with a pilot project.

We'll work with you to:

- Define and open Azure Subscription on our CSP if need.
- Deploy the Azure Virtual Desktop resources, resource groups, etc.
- Setting up Azure Virtual Desktop services and relate resources.
- Explain how to use, govern and manage AVD with a pilot project with 2 multi-session host (virtual machines) "azure AD join" based on a standard golden image.
- Explain how users can connect with client on remote sessions, the user profiles with FSLogix on Azure Files and how approach to manage endpoints with actual business process or new modern approach.

CAPABILITIES

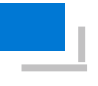

Workshop to design and learn Azure Virtual Desktop solutions

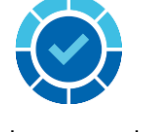

Deployment phase to deploy Azure Virtual Desktop , setup and related resources

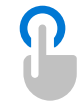

**Proactive** and test remote **Insights** multi-session on a Learn how to manage the services vm

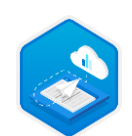

Provide presentation to IT manager to explain process, recommendations and next steps

## Duration: 6 days

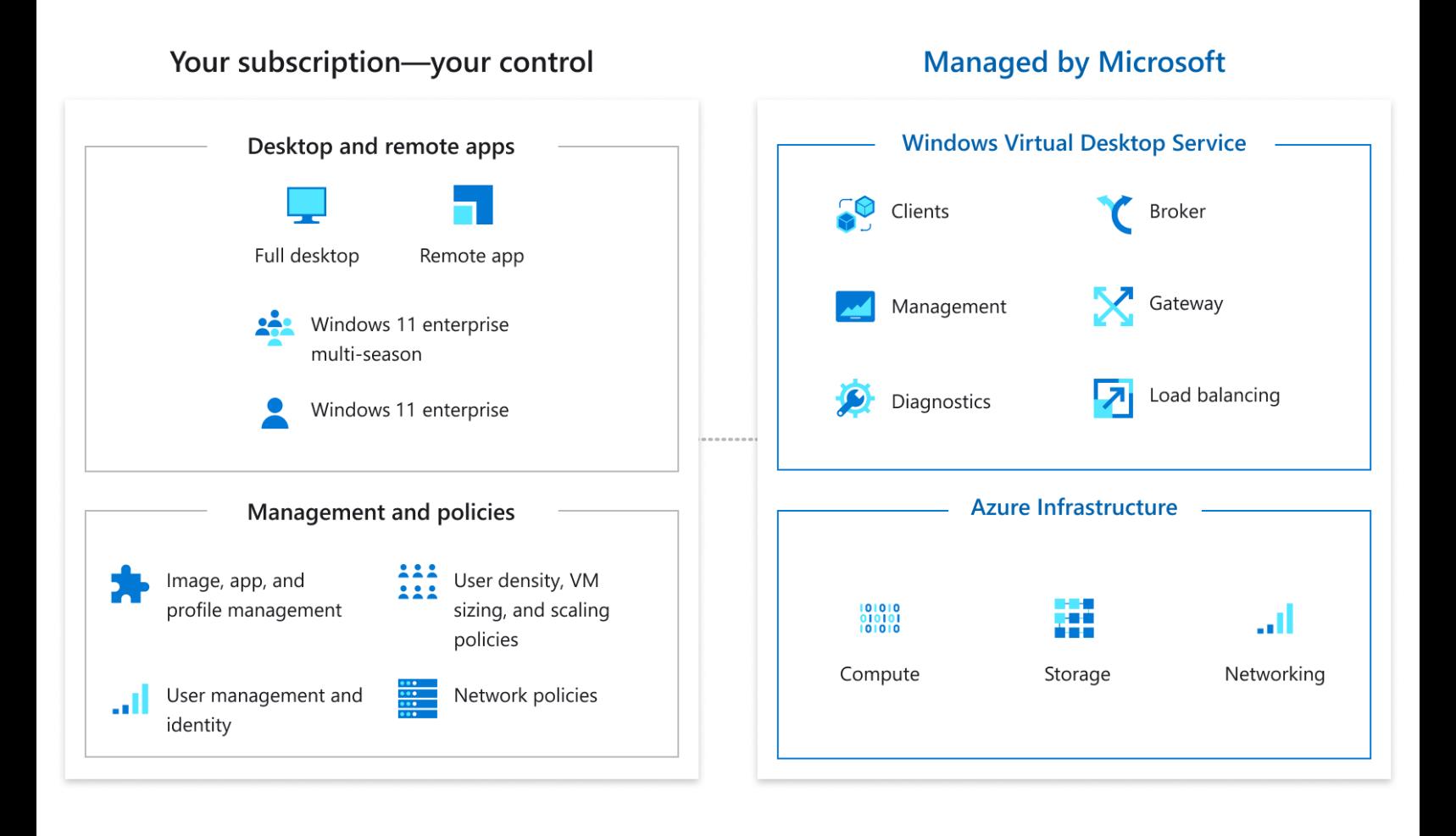

**NEXT STEPS:** For more information about WeAreProject services and solutions, contact us at [microsoftcosell@project.it](mailto:microsoftcosell@project.it)

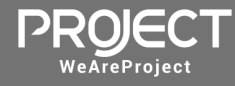

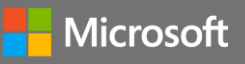